## **Table of Contents**

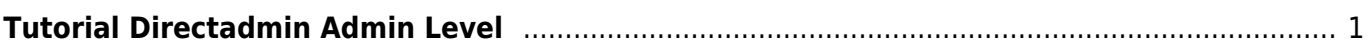

## Permanent link:

From:

**[https://www.pusathosting.com/kb/directadmin\\_admin-level](https://www.pusathosting.com/kb/directadmin_admin-level)**

<https://www.pusathosting.com/kb/> - **PusatHosting Wiki**

Last update: **2018/02/14 02:36**

## <span id="page-2-0"></span>**Tutorial Directadmin Admin Level**

Berikut ini adalah indeks tutorial control panel directadmin untuk admin level.

- Membuat Admin ( Create Administrators )
- Menampilkan Admin ( List Administrators )
- Membuat reseller
- Menampilkan dan Mengedit Resellereller
- Membuat Paket Reseller
- Menampilkan semua user
- Manajemen DNS
- Merubah password user, reseller atau admin
- Membuat backup (Admin Backups / Transfers)
- Setting administrator
- Lisensi dan update

## Tampilan Screenshoot Directadmin Admin Level

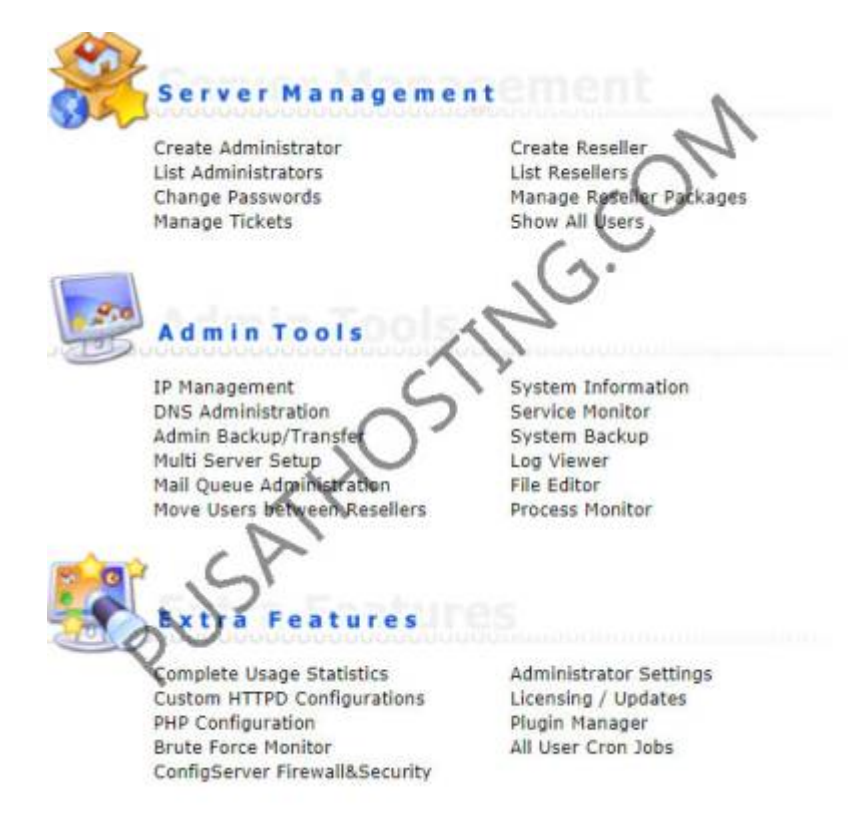

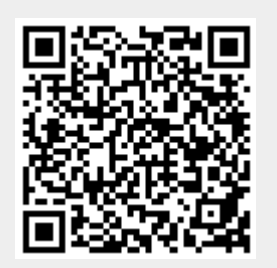